### *COSC 416 NoSQL Databases*

*Apache Hive*

**Dr. Ramon Lawrence University of British Columbia Okanagan ramon.lawrence@ubc.ca**

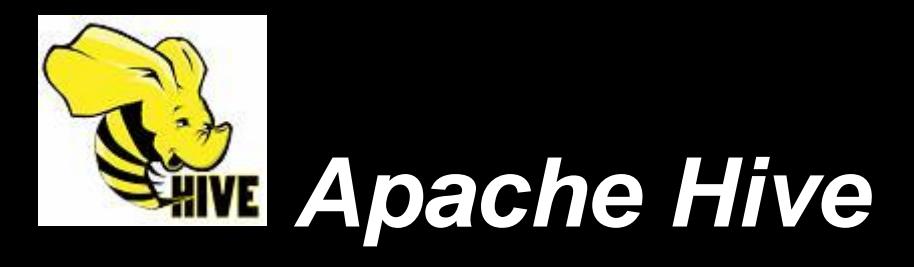

*Apache Hive* is a query system for Hadoop designed to simplify complex, ad hoc queries.

Hive defines a language called *HiveQL* similar to SQL that is translated into a sequence of Map-Reduce programs.

- ◆DDL CREATE and DROP statements
- DML SELECT, INSERT, UPDATE, DELETE

Speeds up writing Map-Reduce programs and improves performance rather than users writing code themselves.

**Pig Latin was like relational algebra and HiveQL is like SQL.**

## *HiveQL Basics*

1) Terminate commands with a semi-colon.

2) Available data types: TINYINT, SMALLINT, INT, BIGINT, BOOLEAN, FLOAT, DOUBLE, STRING, BINARY, TIMESTAMP, DECIMAL.

3) Supports complex types including ARRAY, MAP, STRUCT, UNIONTYPE.

4) String literals can use either single quotes (') or double quotes ("). Hive uses C-style escaping within strings.

### *HiveQL CREATE TABLE*

**CREATE TABLE** defines a schema over an existing directory of files or imports data file into Hive database. Syntax:

**CREATE [EXTERNAL] TABLE** table\_name [(col\_name data\_type [COMMENT col\_comment], ...)] [ [ROW FORMAT row\_format] [STORED AS file\_format] ] [LOCATION hdfs\_path]

#### Example:

CREATE EXTERNAL TABLE Games (gid INT, gname STRING, pubname STRING, releaseDate STRING, rating DOUBLE) ROW FORMAT DELIMITED FIELDS TERMINATED BY '\t' LOCATION '/user/rlawrenc/416/lab4/games';

 $\Rightarrow$  Defines a relation over the input files in the given directory.

 $\Rightarrow$  If do not use external table, data file is moved into hive folder on HDFS.

 $\Rightarrow$  Specifies a tab as a field specifier.

### *HiveQL ALTER TABLE*

#### HiveQL supports **ALTER TABLE** command including: ◆ Rename table:

**ALTER TABLE** tableName RENAME TO newTableName

#### Change column name, type, and position:

ALTER TABLE tableName CHANGE col old name col new name column\_type [COMMENT comment] [FIRST|AFTER colName]

#### ◆ Add or replace (remove) column:

**ALTER TABLE** tableName ADD|REPLACE COLUMNS (col\_name data\_type [COMMENT col\_comment], ...)

### *HiveQL DROP TABLE*

**DROP TABLE** deletes the table definition and data. The data files are not deleted if the table was EXTERNAL.

**DROP TABLE** tableName

# *HiveQL Other DDL Commands*

Other DDL commands available in Hive:

**CREATE/DROP DATABASE** dbName

**CREATE/DROP VIEW** viewName AS SELECT ...

**CREATE/DROP FUNCTION** funcName AS className

**CREATE/DROP INDEX** idxName ON TABLE tblName (colName)

**SHOW DATABASES/TABLES/COLUMNS**

### *HiveQL – INSERT, UPDATE, DELETE*

#### INSERT:

**INSERT INTO** tableName

**SELECT ...**

LOAD:

**LOAD DATA** [LOCAL] INPATH 'filepath' [OVERWRITE] INTO TABLE tablename

UPDATE: (no support)

DELETE: (no support)

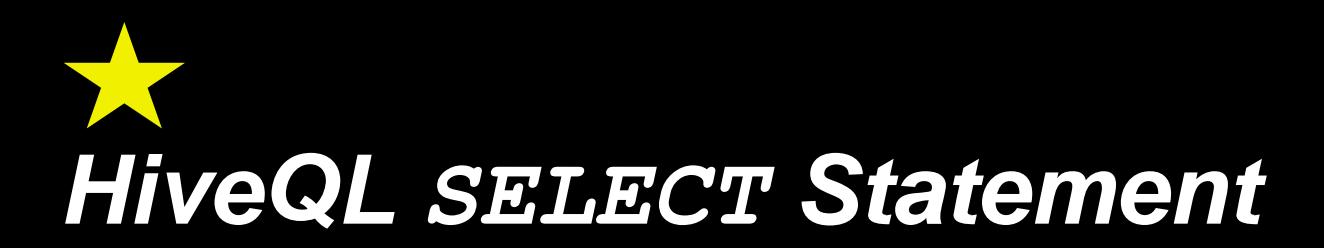

SELECT statement syntax:

- **SELECT [DISTINCT] <attrList>**
- **FROM** *<***tableExpr>**
- **[WHERE <***condition***>]**
- **[GROUP BY <attrList>]**
- **[HAVING <***condition***>]**
- **[ORDER BY <attr> [ASC|DESC], … ]**
- **[LIMIT <number>]**

## *HiveQL SELECT Statement Supported Syntax*

Renaming and aliasing of columns and tables with optional AS:

**SELECT** gname **AS** gameName **FROM** Games G

Pattern match using LIKE:

**SELECT** gname **FROM** Games **WHERE** gname LIKE '%er'

Match any value in a set using IN:

**SELECT** gname **FROM** Games **WHERE** gid IN (1,2,3)

Determine if column IS NULL:

**SELECT** gname **FROM** Games **WHERE** pubName IS NULL

## *HiveQL Outer Joins*

Supports joining tables in the FROM clause including outer joins.

Types: FULL OUTER JOIN, LEFT OUTER JOIN, RIGHT OUTER JOIN, CROSS JOIN, LEFT SEMI JOIN  $\Rightarrow$  The keyword "outer" can be omitted for outer joins.

Note that joins in the WHERE clause are not supported.

## *HiveQL GROUP BY*

**GROUP BY** is supported on any number of columns or expressions.

Standard aggregate functions of MIN, MAX, COUNT, SUM, AVG are all supported.

The **HAVING** clause is applied *AFTER* the GROUP BY clause and aggregate functions are calculated to filter the group result.

## *Subqueries*

HiveQL only support subqueries in the FROM clause.

SELECT gid, gname FROM Games INNER JOIN **(SELECT gid FROM PlayerGames) PG** ON Games.gid = PG.gid

No subqueries are allowed in SELECT, WHERE, or HAVING. Cannot use  $EXISTS$ ,  $IN$ ,  $> ANY$ ,  $> ALL$ .

## *Conclusion*

HiveQL is a powerful SQL-like interface for generating MapReduce programs on Hadoop.

Support both DDL (CREATE, ALTER, DROP) and DML (SELECT, INSERT, UPDATE, DELETE).

## *Objectives*

Be able to write HiveQL SELECT queries given a schema and an English question.